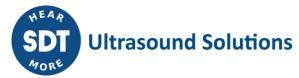

# **SDT DataDump** Release notes

Current version: 1.12.150

#### Main features:

DataDump allows you:

- to download data from your SDT270 SD/DD and SDT200. You can choose to export the data to a spreadsheet (Excel/Open Office format) or XML file;
- to update the SDT2xx device firmware;
- to upload a key to the SDT2xx device in order to upgrade it;
- to clear the device data.

## **Supported operating systems:**

- Windows XP
- Windows 7
- Windows 8
- Windows 10
- Windows 11

#### **Supported architectures:**

- 32 bit
- 64 bit

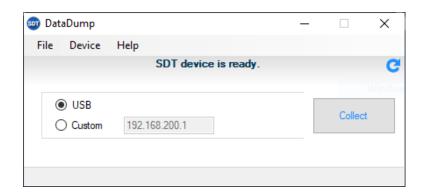

## **Modification history**

Version 1.12.150 [released on 26th of August 2022]

• Improvement of the graphical interface.

Version 1.12.147 [released on 24th of February 2021]

- Fixed a bug that blocked updating the device.
- Updating translations.

Version 1.12.145 [released on 13th of January 2021]

• Chinese language added.

Version 1.12.143 [released on 17th of September 2019]

Adding the possibility to reading more nodes.

**Version 1.12.141** [released on 14th of June 2017]

Updating references.

Version 1.12.140 [released on 7th of June 2017]

- Adding new icon of sdt
- Adding new splashscreen
- Upgrade infragistics
- Setup, application.exe and dll are digitally signed.

• Updating setup banner pictures.

#### Version 1.12.138 [released on 14th of November 2016]

- Upgrade infragistics controls to v16.1
- Handle new sensors FlexID2, RS2T, RS2NLx
- Communicate with Extranet via HTTPS
- Fix some references and assemblies version problems
- Update embedded device update files

#### Version 1.12.129 [released on 23th of April 2015]

Performing a clear data could in a few cases cause a delayed problem on the device: when
consulting the node tree (after the clear data action), the firmware could not open the
database, which caused the device to freeze.

## Version 1.12.128 [released on 2nd of April 2015]

- Technical upgrade (.NET Framework 4.0). Offers out-of-the-box compatibility with Windows 8.
- Offline device update now uses new device update images:
- MK1:
- firmware v1095
- MK2:
- firmware v20160
- fpga v63
- Minor improvements on license form (bugfix S/N entry, select hardware code after generation)
- SDT DataDump can now be opened multiple times at the same time.

## Version 1.11.127 [released on 30th of January 2015]

• Fix: previous version caused software update check to malfunction.

## Version 1.11.126 [released on 29th of January 2015]

- Modified the offline device update (proposed to user after importing data when the device is not running the "latest" firmware files).
- Now also supports MK2 devices. It includes the following images:
- firmware v20150
- kernel 2004
- fpga v61
- boot loader v13
- Update of MK1 devices includes new images:
- firmware v1078
- kernel v1086 (faster device boot)
- Preventive fix: future MK1 updates of kernel/fpga could fail if kernel 1086 already on the device.

## Version 1.11.124 [released on 27th of October 2014]

• Improved mechanism to stop the SDT270app. In some cases the firmware could not be stopped. This fixes 2 possible problems:

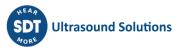

- failed device update
- database corruption during Clear Data action
- This version also fixes a corrupt database when a Clear Data action is performed.

#### **Version 1.11.121** [released on 15th of August 2014]

- Device update provides more detailed feedback in message log (e.g. downloaded image version & current webservice version).
- Updated SDT2xxDriverInstaller (v1.2.2) fix for false positive none-admin warning on Win8

#### Version 1.11.120 [released on 21st of August 2014]

- More compatibility updates for new SDT2xx MK2 devices
- Support MK2 device updates
- Improved upload & download logic for MK2
- SDT2xx MK1 devices are now updated to firmware 1006 during the optional offline update (after data download of device with older firmware).
- Fix: after a clear data, a new import only worked after the user restarted the device.

#### **Version 1.11.119** [released on 2nd of July 2014]

- Compatibility update for new SDT2xx MK2 devices (prevent incomplete file transfer)
- Refactored SDT2xx driver installation & device connection check

#### **Version 1.11.118** [released on 6th of May 2014]

- Included SDT2xxDriverInstaller
  - The software now checks if the computer has the new SDT2xx driver installed. If not, the user gets alerted.
  - This check occurs after the installation of the Sherlog Reporter and every time when the user is about to connect to the device:
- Download data from SDT270
- Clear device data
- The user is not forced to install the driver, he can ignore the warning.

  If he wants to install the driver, he just has to click the link (note: the installer is included in the software; it is not downloaded).
- As an extra feature, in a similar way, these forms also alert the user if he did not yet connect his SDT270 to the computer.

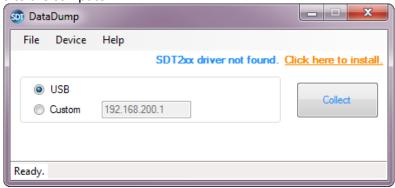

Screenshot: SDT2xx driver not installed

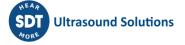

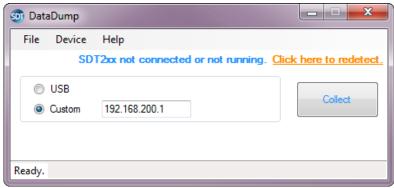

Screenshot: SDT2xx driver installed but device not connected

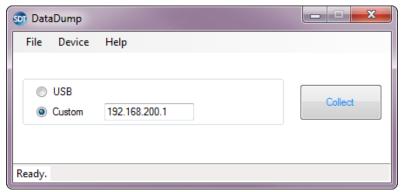

Screenshot: SDT2xx driver installed and device connected

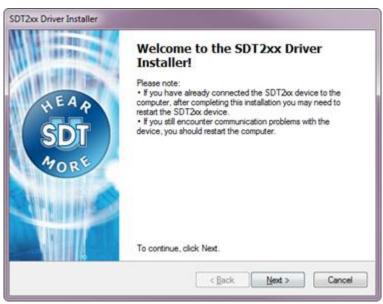

Screenshot: SDT2xx Driver Installer

## **Version 1.11.113** [released on 29th of April 2014]

 In rare cases the SDTxx device database contains one or more empty measurement nodes that lack sensor information. This caused the data import process to fail. Now this situation is catched.

## Version 1.11.112 [released on 11th of December 2013]

- Bugfix: for humidity measurements, a wrong dew/frost value was outputted if imperial (Fahrenheit) units were configured
- When changing preferences, DataDump must be restarted. Previously DataDump was closed

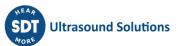

and the user himself had to start it again. Now it is restarted automatically.

#### **Version 1.11.111** [released on 23th of May 2013]

Bugfix: Excel report creation failed (error: "exception has been thrown by the target of an
invocation") when a different date/time format than the default (yyyy-mm-dd hh:mm:ss)
was set in the preferences. Now the report is generated without errors while respecting the
configure date/time format.

#### Version 1.11.109 [released on 5th of March 2013]

• Bugfix: in some cases wave files were not downloaded from the device.

#### Version 1.11.108 [released on 26th of February 2013]

- DataDump will now first check if an import contains measurements.
   If not:
- The report is not generated and a message box is shown that the device does not contain measurements (previously an empty report was generated)
- Wave files are not deleted from the device (if a user is wrongly using DataDump instead of UAS he would lose his wave files)
- DataDump will check if predmain.db (the device database used for levels SU, DU, DW) does contain measurements. If so, it will give a warning about this and tell that the user probably is using the wrong software.
  - (an alternative approach could be to check the device level, but this information currently isn't easily available)
- Uploaded database version

installed firmware.

The delete all device data action uploads an empty database to the device. In the previous version of DataDump, when the device was running the most recent firmware version (>1000), the database version uploaded was the same as the one on the device. This works okay in most situations, except when the device has a DataDump database version that does not match the firmware (e.g. when it has been updated with UAS).

Applied fix: now DataDump always uploads a database version compatible with the

#### Version 1.11.105 [released on 12th of December 2012]

- Updated sensor list (including PARADISH2)
- Implemented an (optional) offline device update (firmware 1001, kernel 1002)
- Metric/imperial preference now also applies to vibration speed (mm/s or ips)
- Added "speed" field to dynamic vibration measurements
- Modified startup command of firmware to suppress logging output
- Fix: handle an empty sensor calibration date
- Fix: handle an empty interval
- Fix: wave files of dynamic vibration measurements were not downloaded
- Fix: prevent precision loss when importing "speed" field for static vibration measurements

#### Version 1.10.82 [released on 13th of September 2012]

Small bugfix in the data collection feature (only occurs on empty intervals)

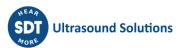

### Version 1.10.0 [released on 5th of June 2010]

- Save report in Excel format (single or multi tab).
- Improved report layout.
- Added language support for German.
- Now language switch not only applies to the user interface but also to generated reports.
- Implemented metric/imperial preference.
- Implemented date/time format preference.
- Added DataDump self-update mechanism.

## Version 1.9.3 [released on 10th of September 2010]

• Modified the path location of the log file.

## Version 1.9.2 [released on 9th of September 2010]

• Modified license & serial number captions onto license window.

## **Version 1.9.1** [released on 9th of September 2010]

• Main application window's caption is now "SDT270DataDump".

## Version 1.9 [released on 9th of August 2010]

- DataDump is now managing:
- UltraSound static
- UltraSound dynamic (\*)
- RPM (\*)
- Temperature (\*)
- Mass Flow (\*)
- Dynamic data are now downloading into a specific Datadump folder
- IE reports are now showing device and sensors serial numbers
- All device data can now be cleared from DataDump menu
   (\*) Depending of your device's version.

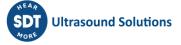